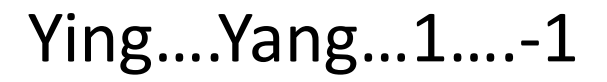

------------------------

CSCI 255

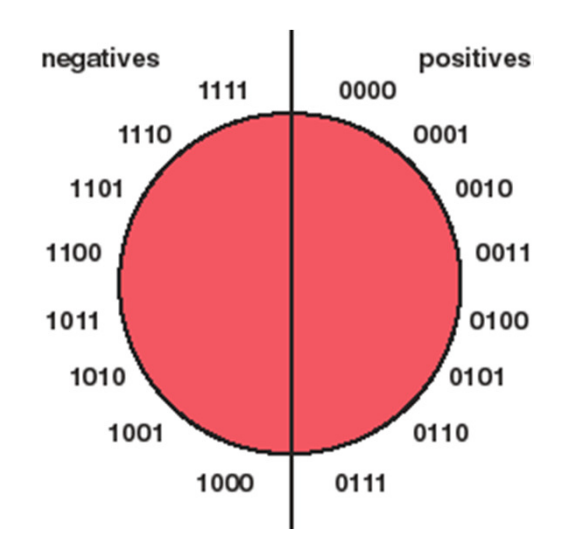

http://cs.furman.edu

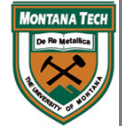

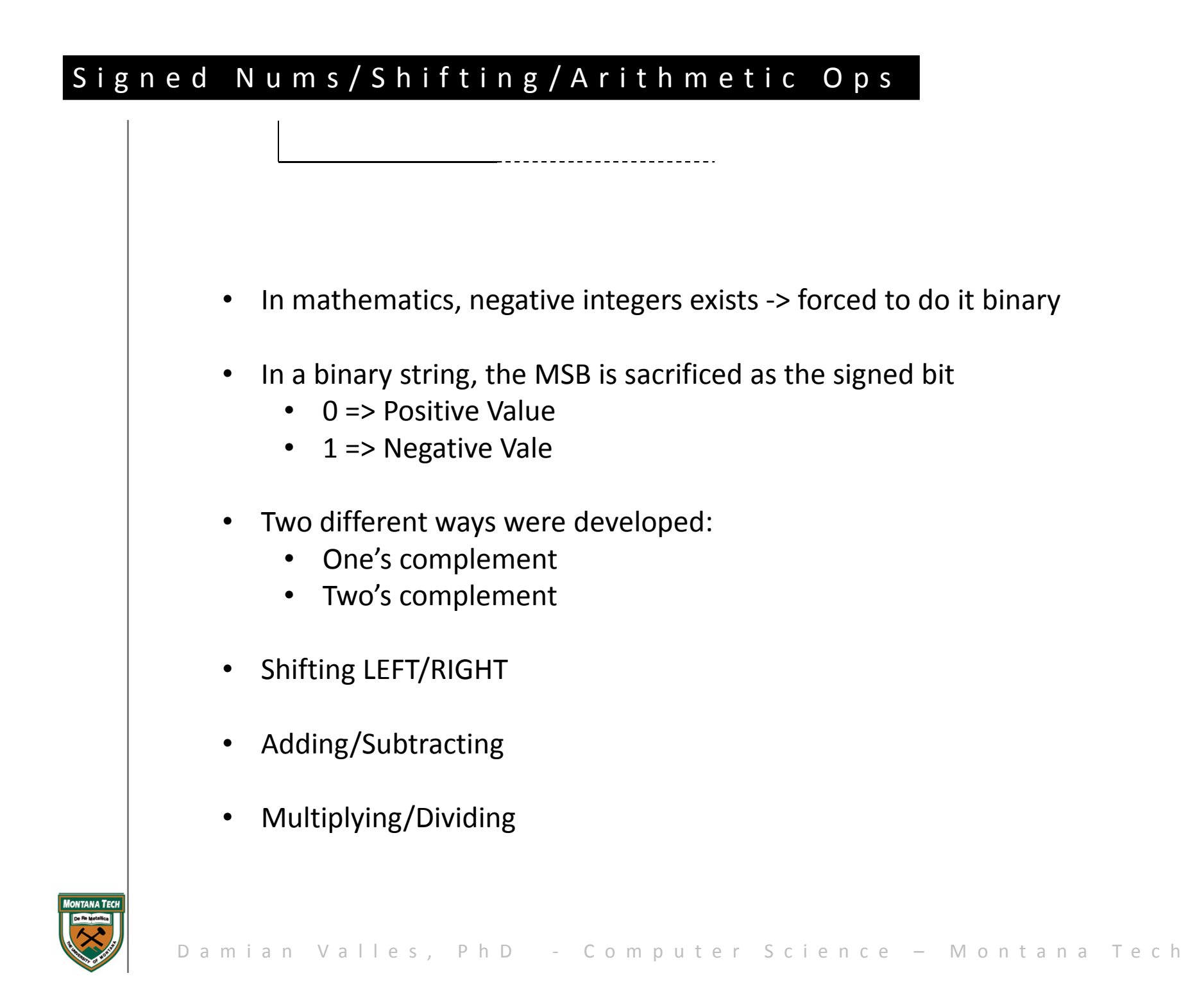

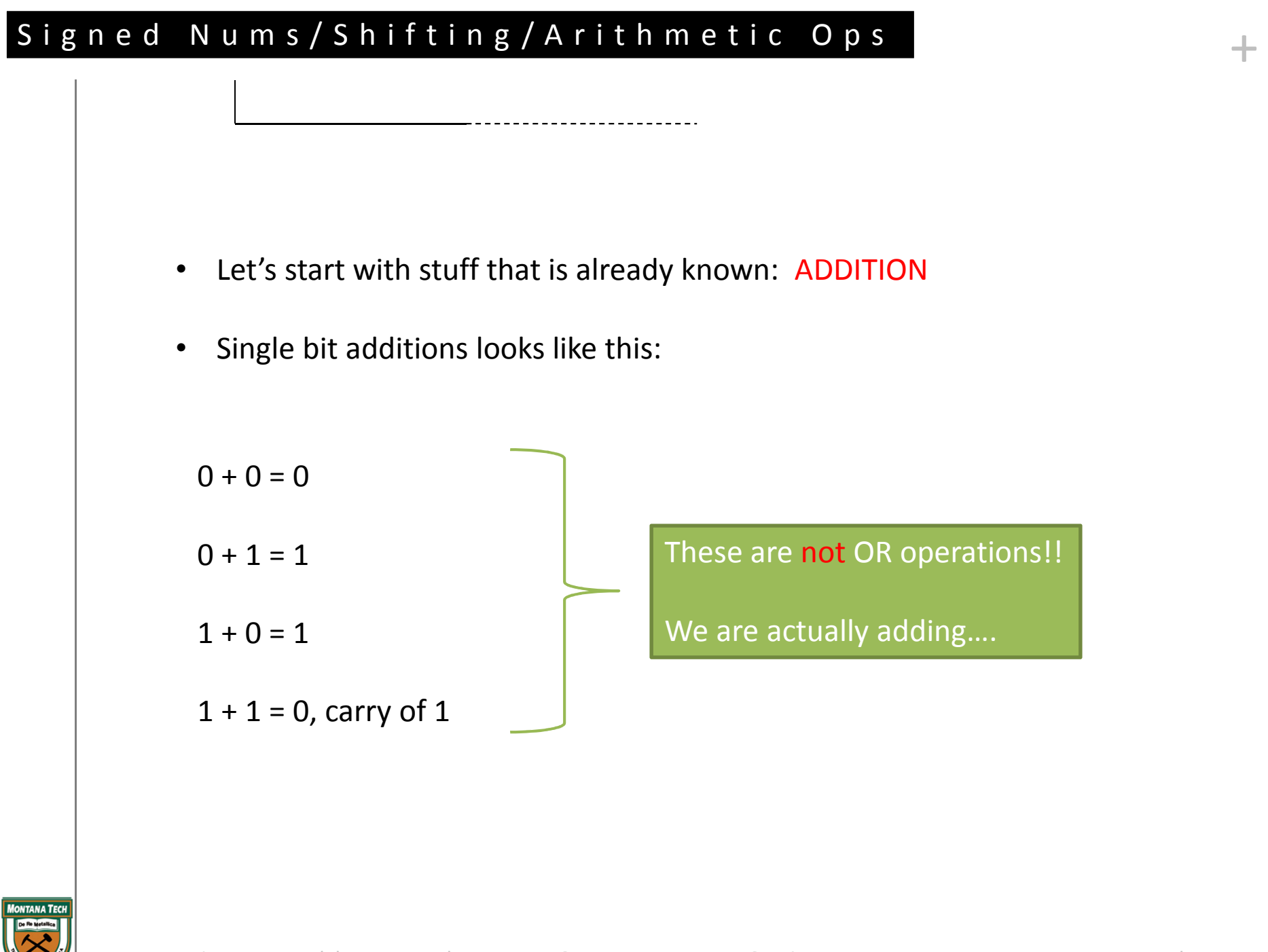

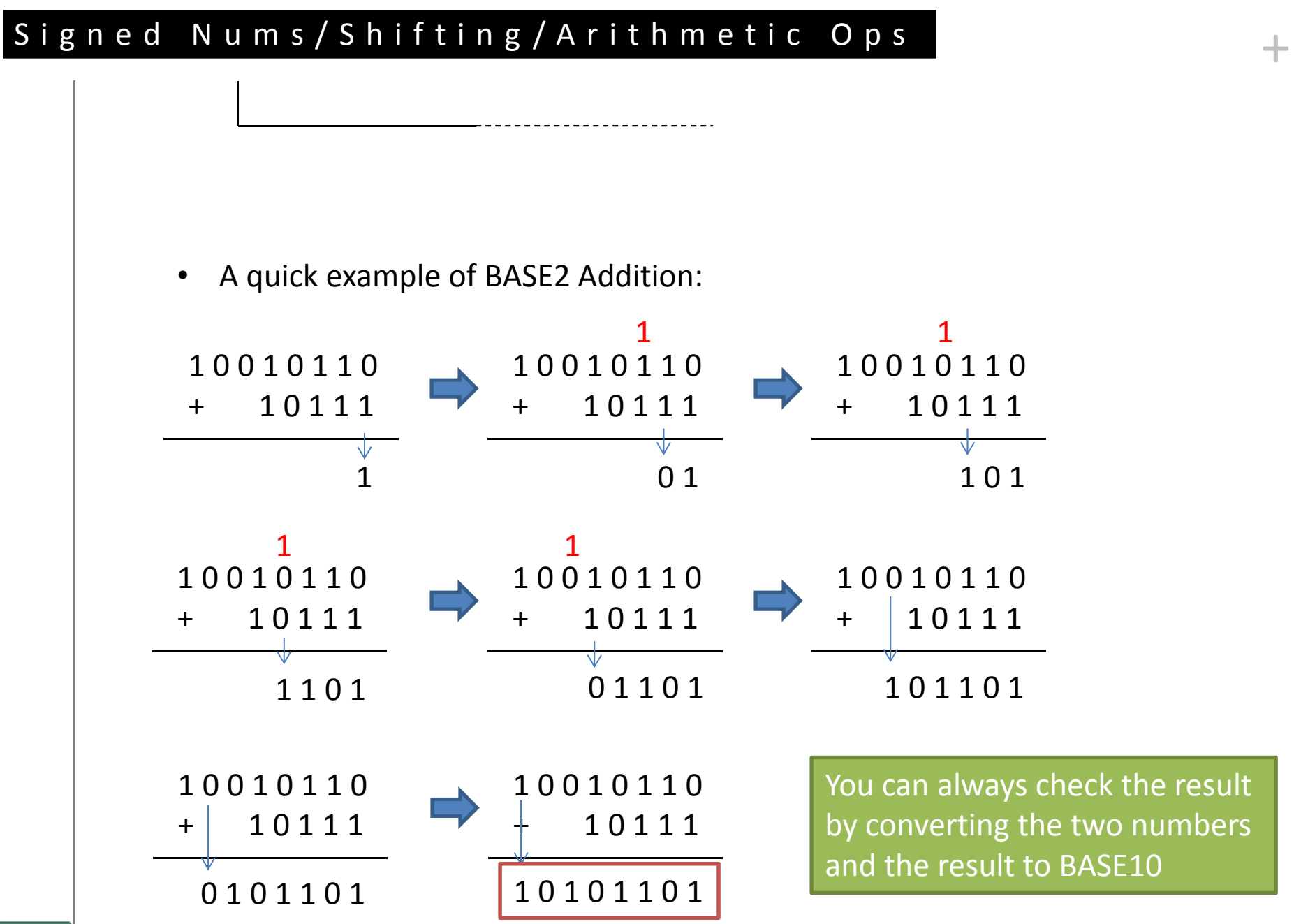

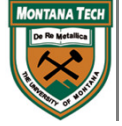

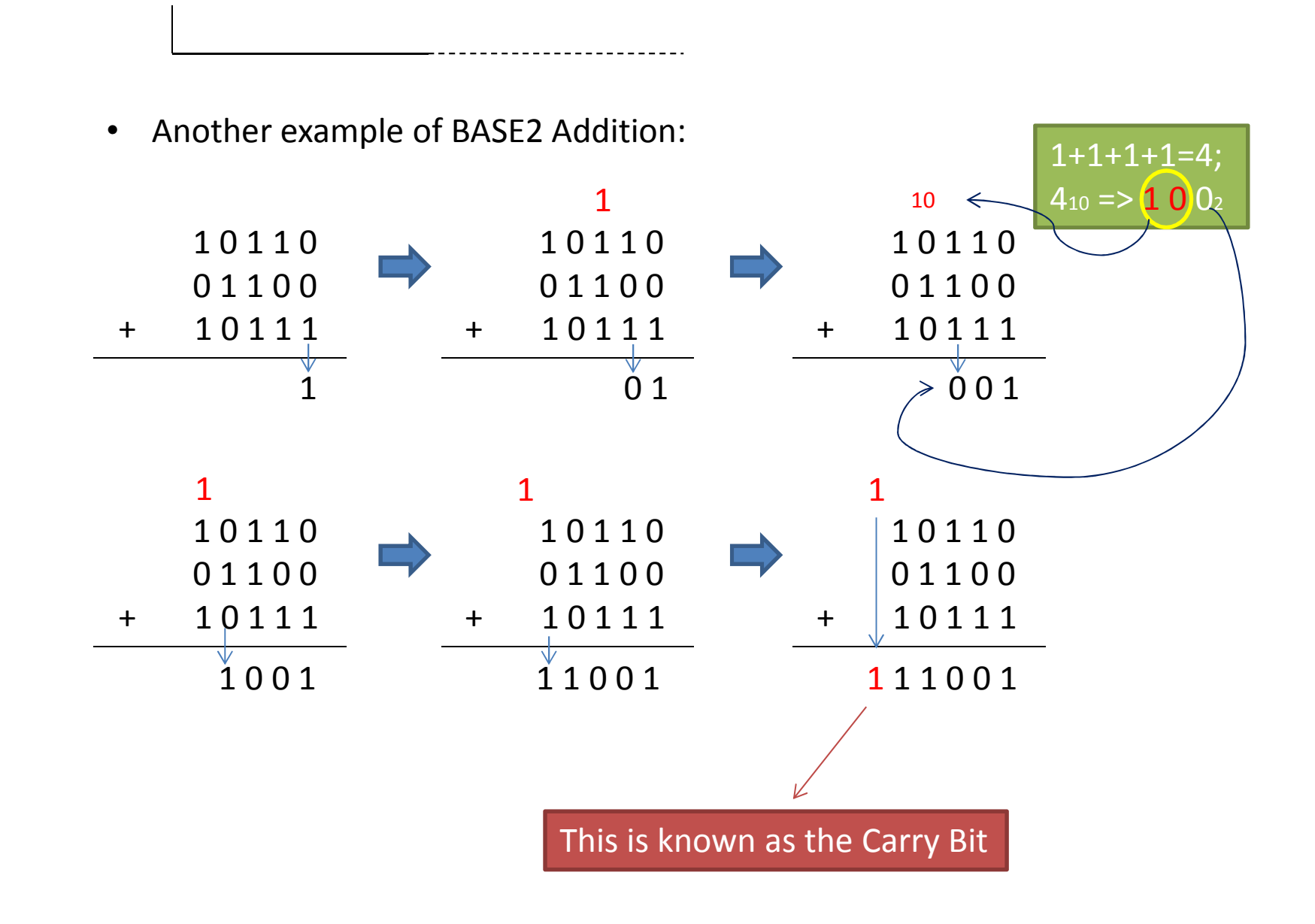

 $+$ 

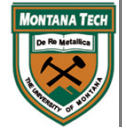

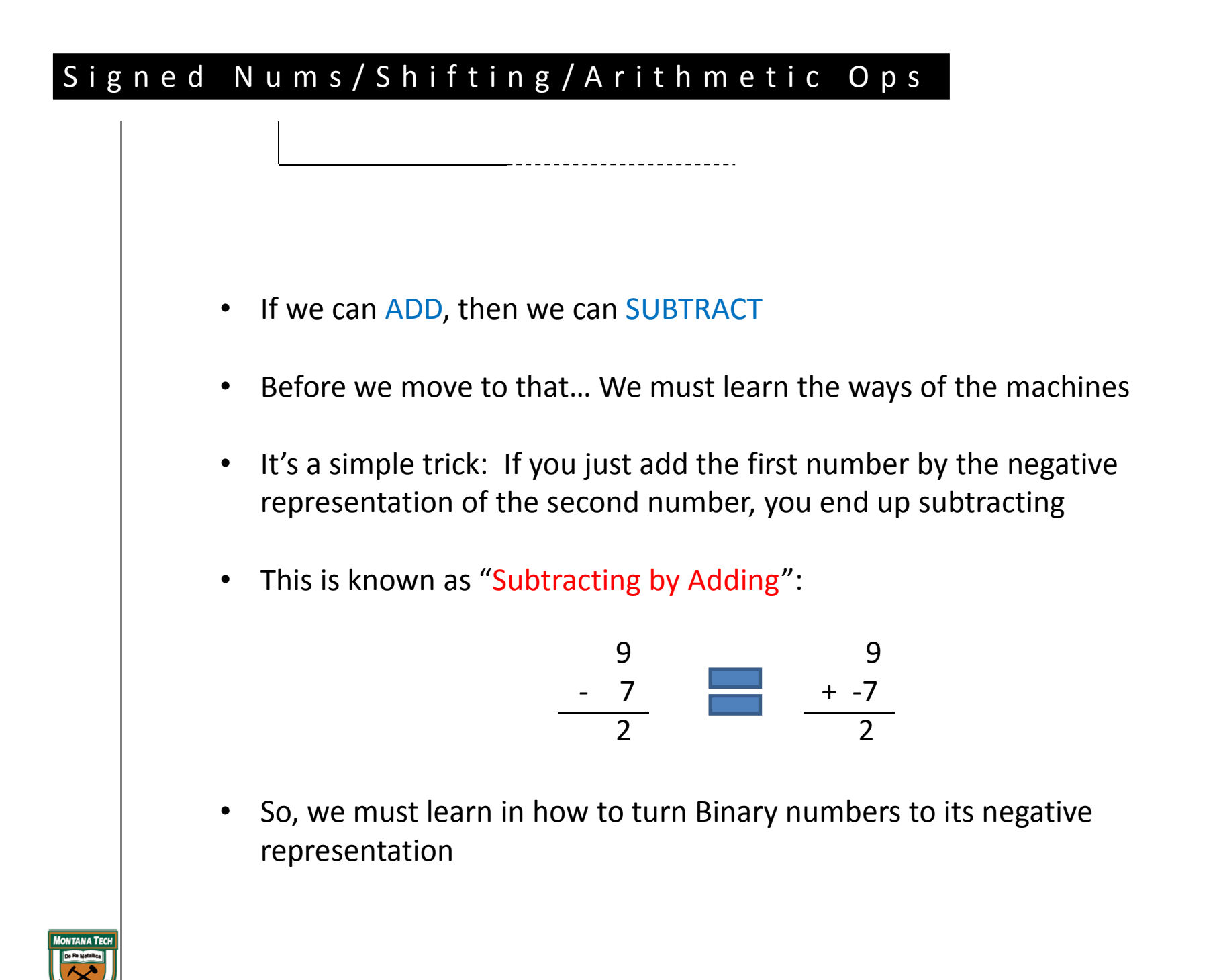

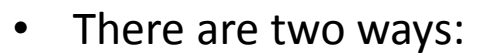

- 1's Complement
- •2's Complement
- $\bullet$ As previously mentioned, the MSB is used as the SIGN BIT:

-------------------------

- 0 => Positive Value
- 1 => Negative Vale  $\bullet$
- Ex: 0000 1010 => +value  $(+10)$ 1001 0011 = $>$  -value (-108)

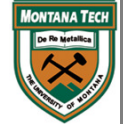

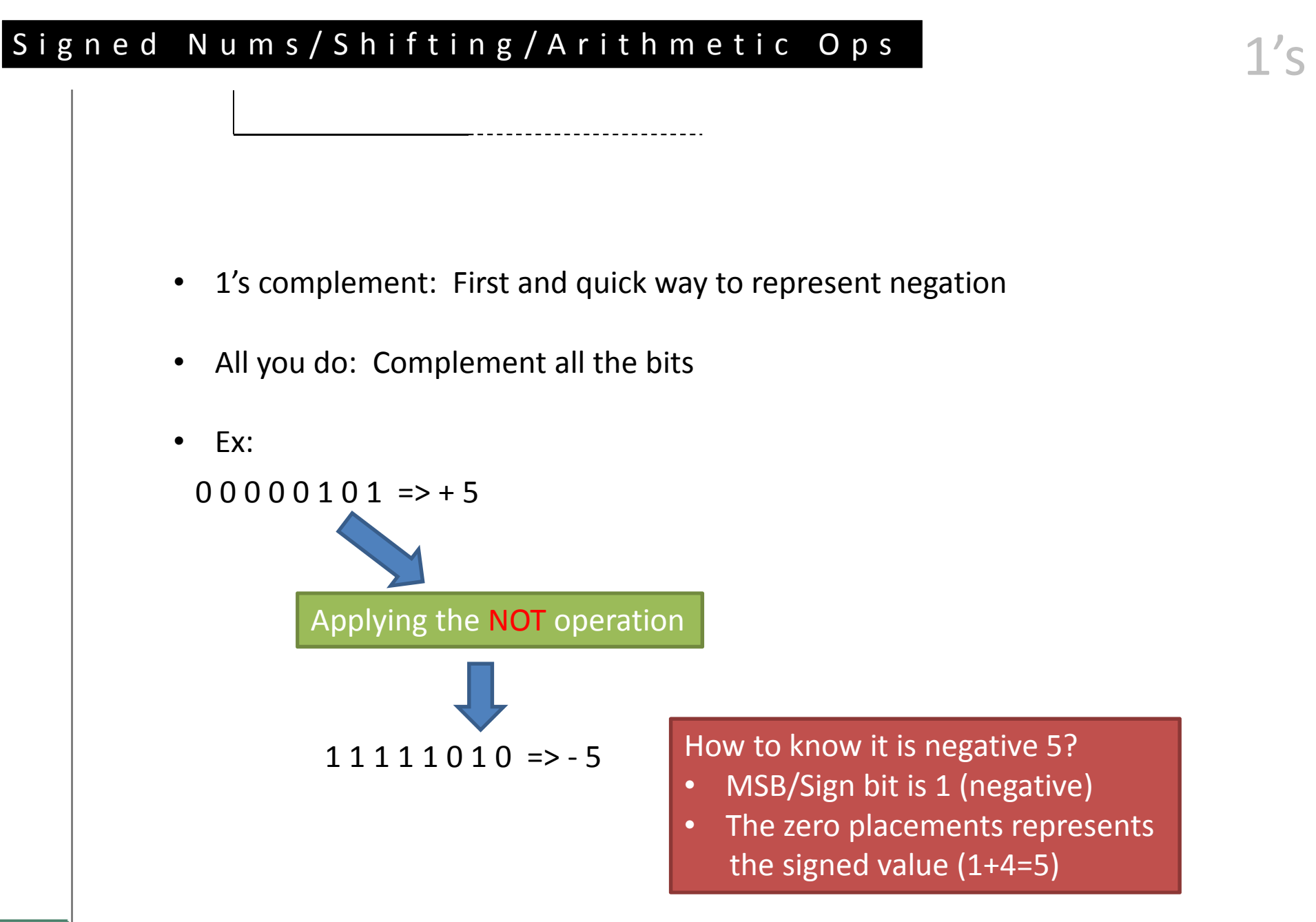

 $\bullet$ The trend/sequence of negative values using 1's complement is:

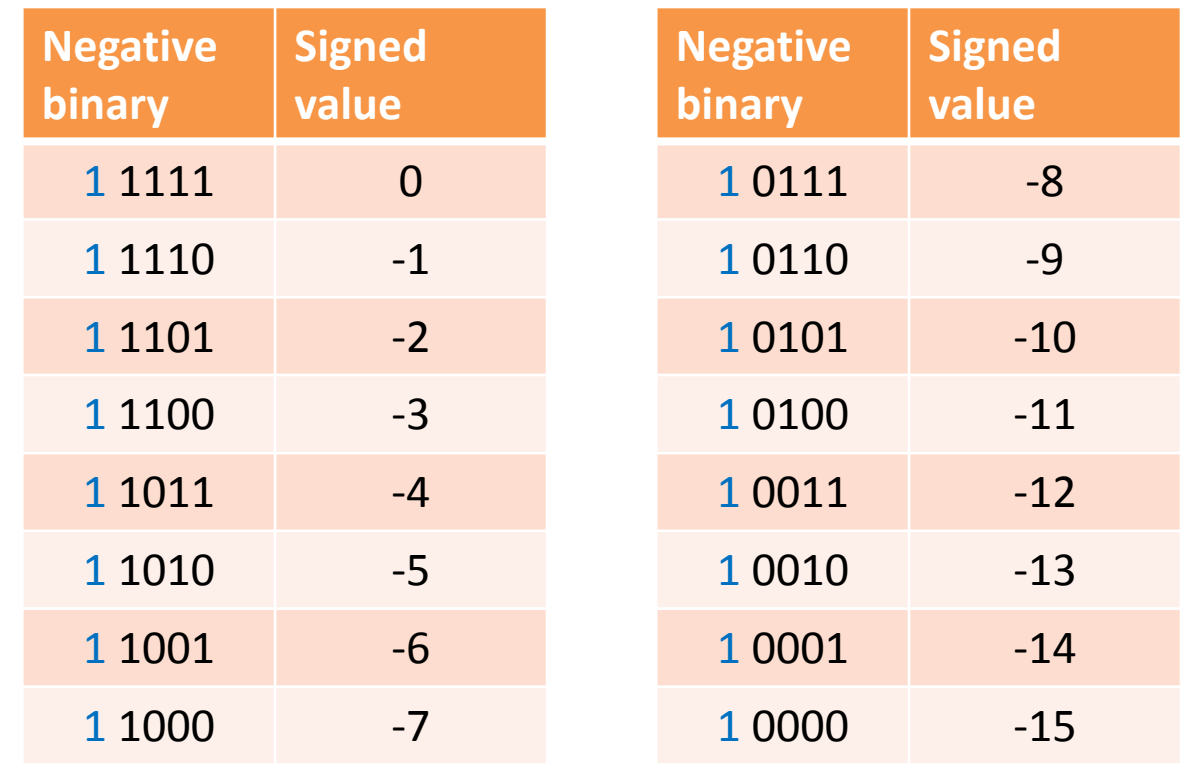

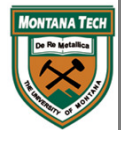

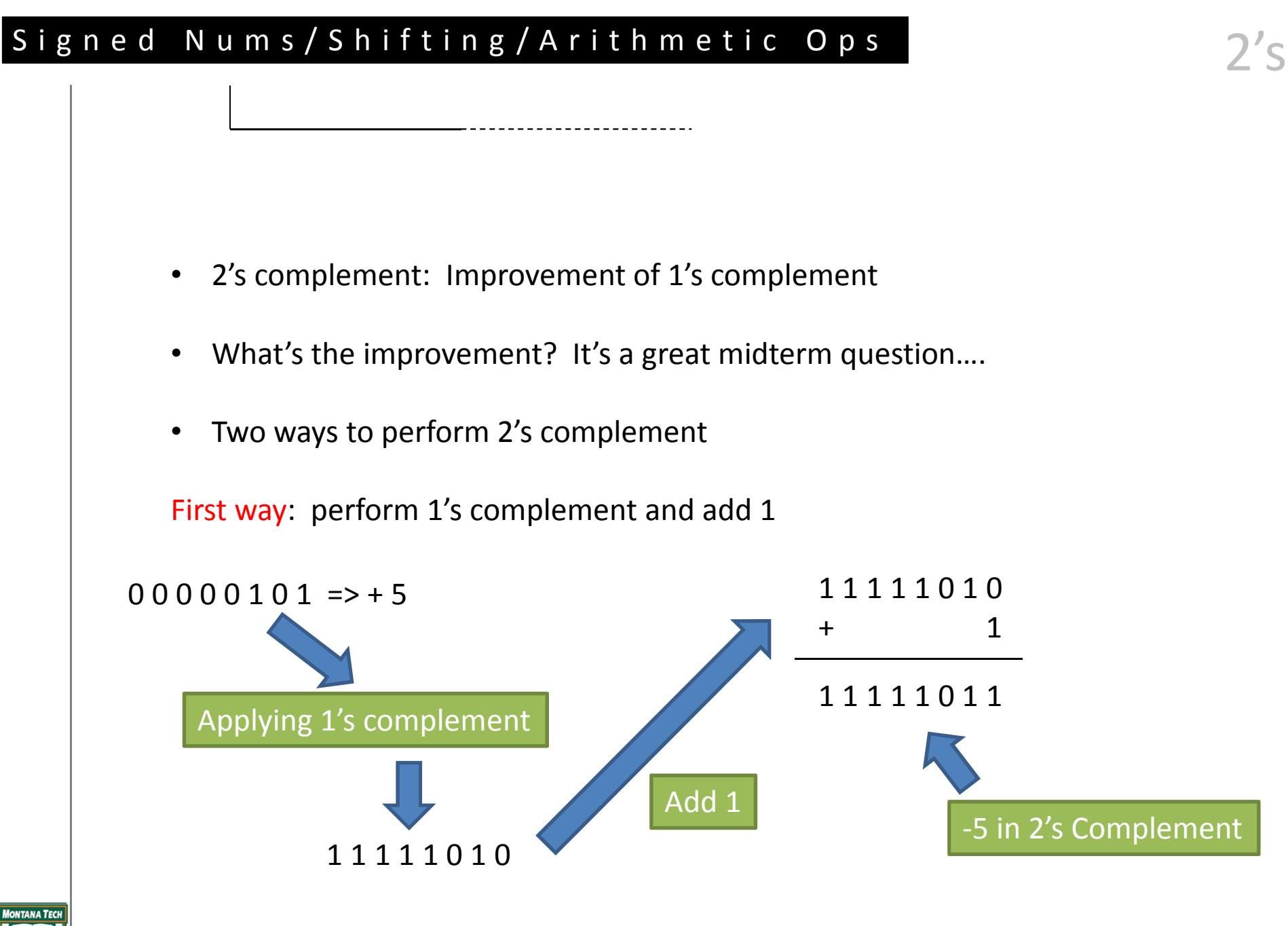

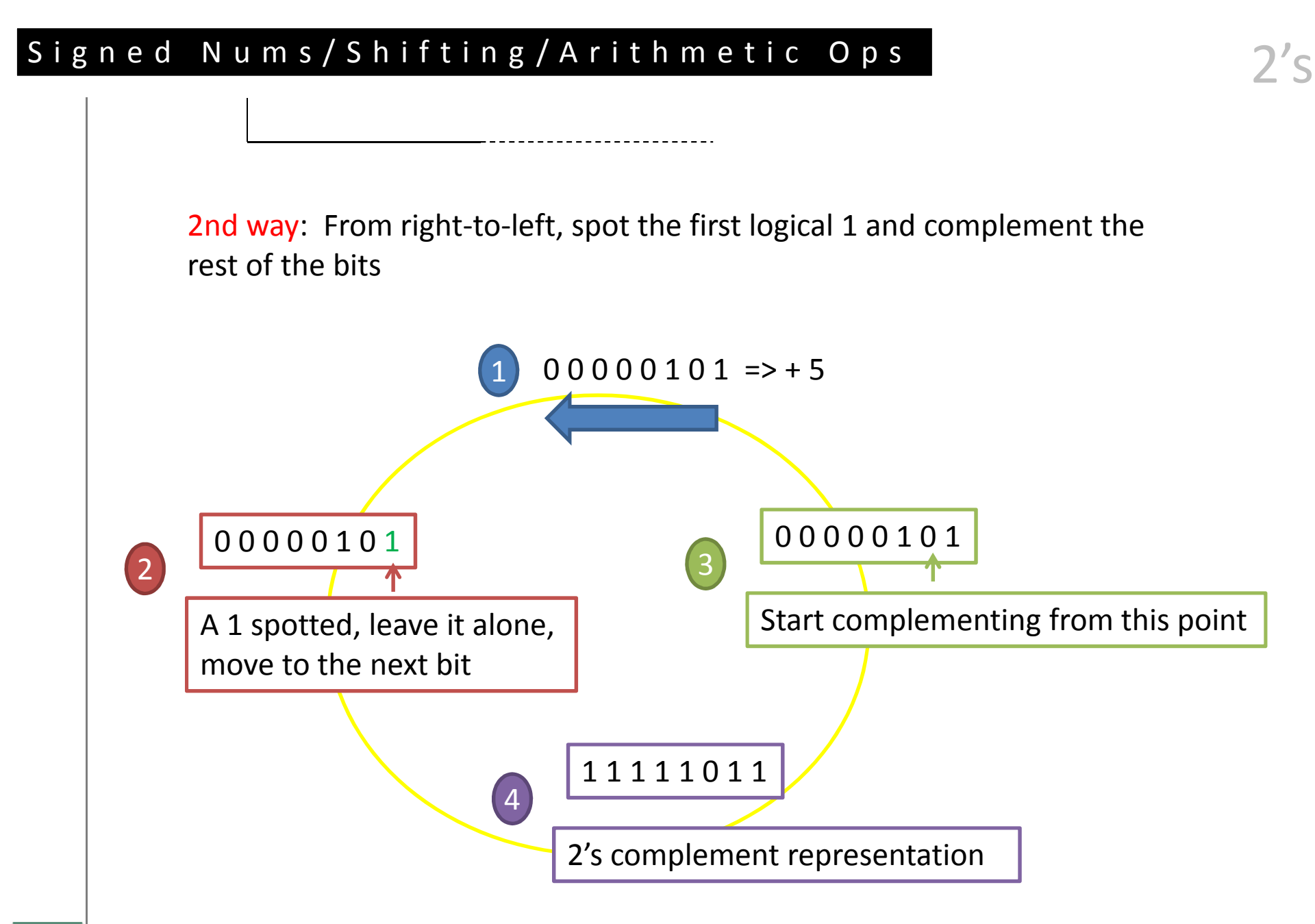

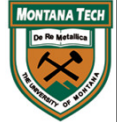

 $\bullet$ The trend/sequence of negative values using 2's complement is:

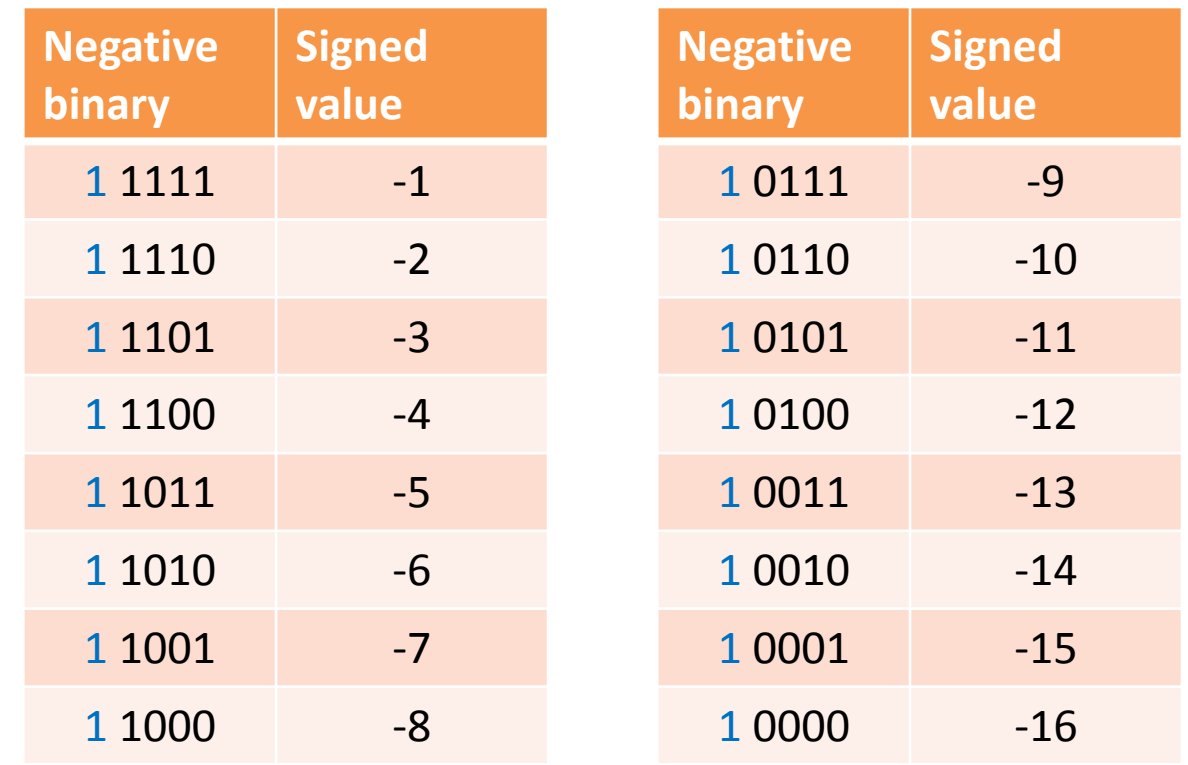

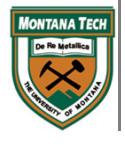

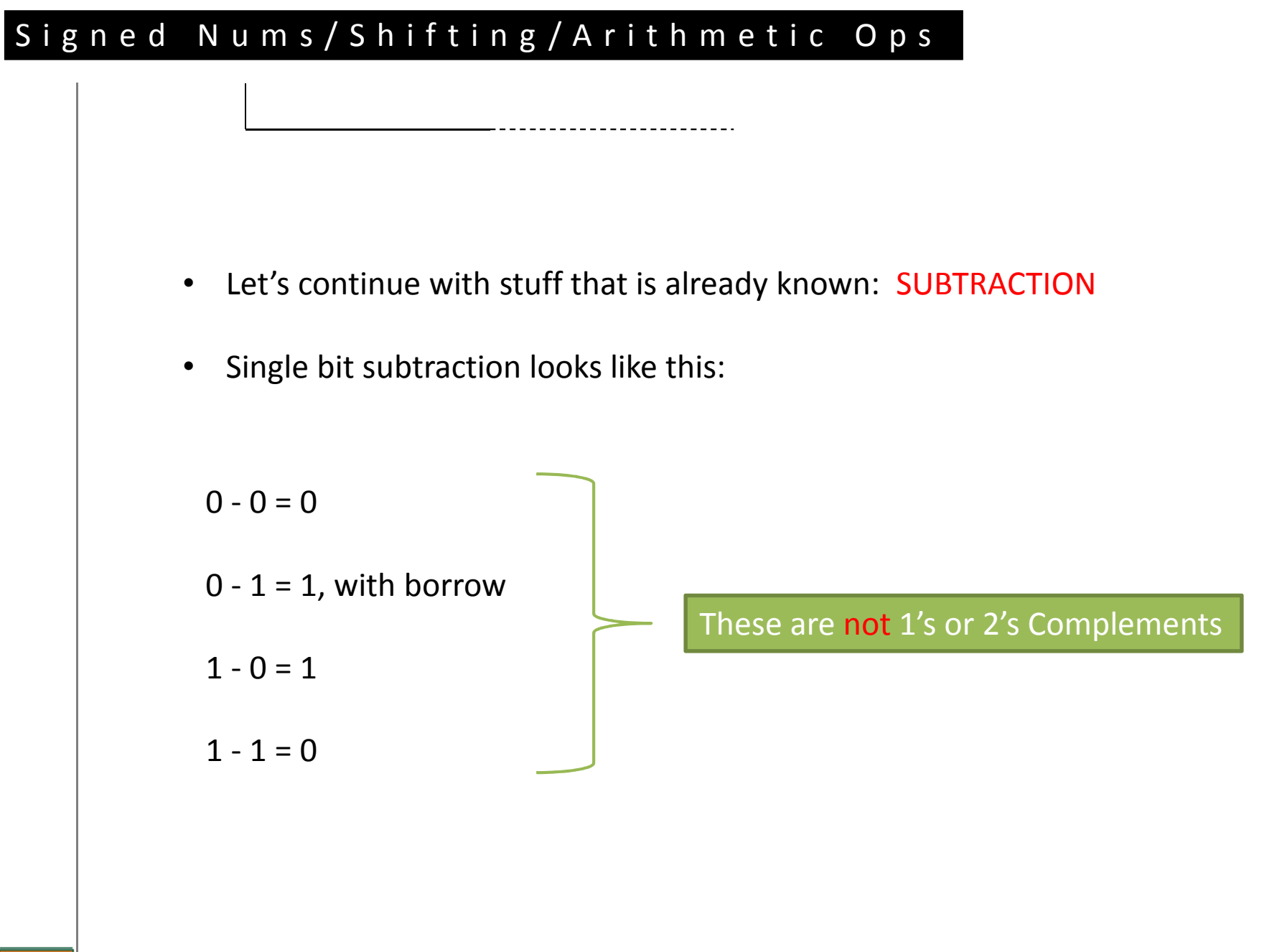

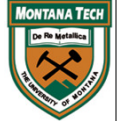

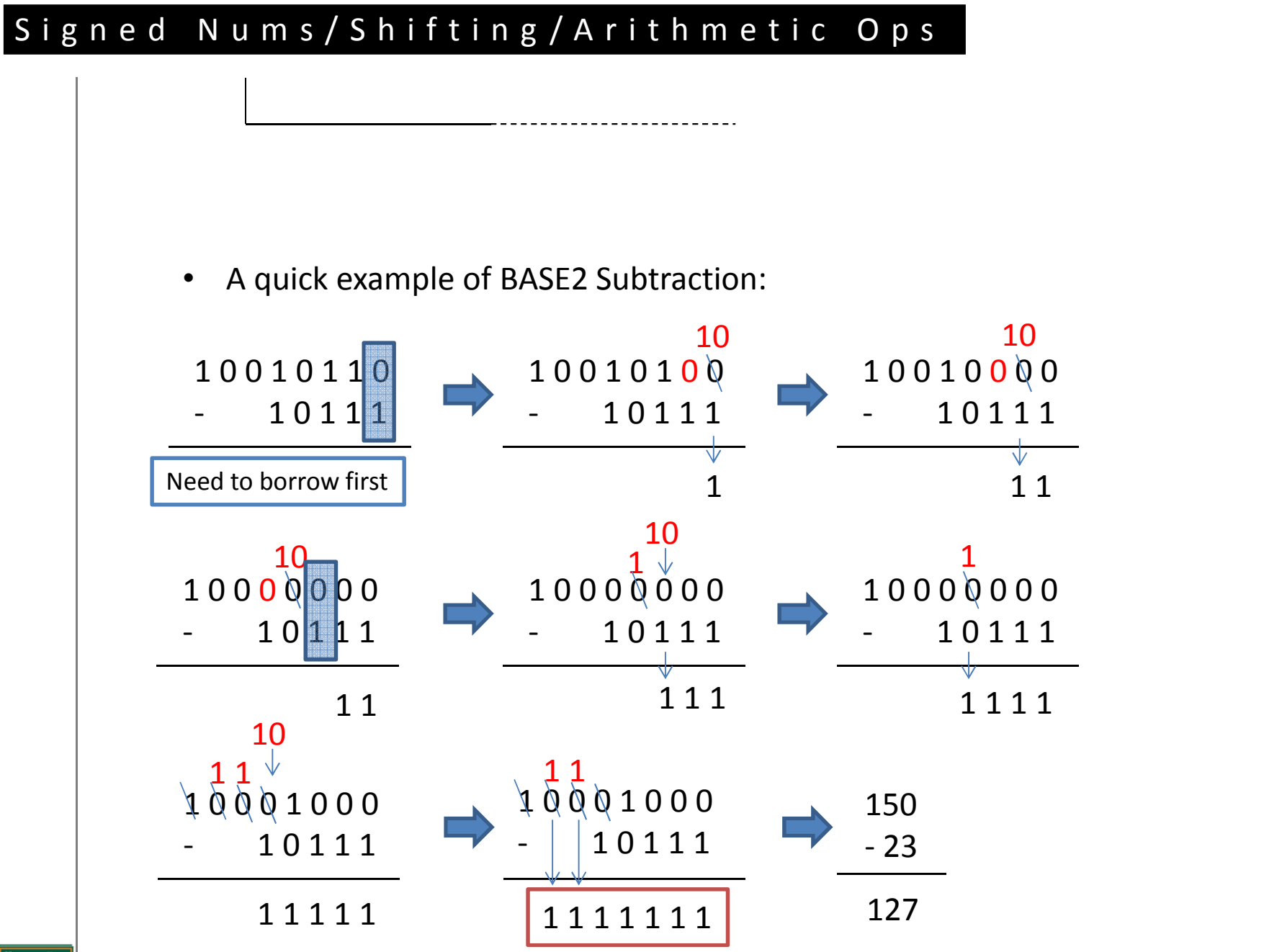

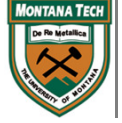

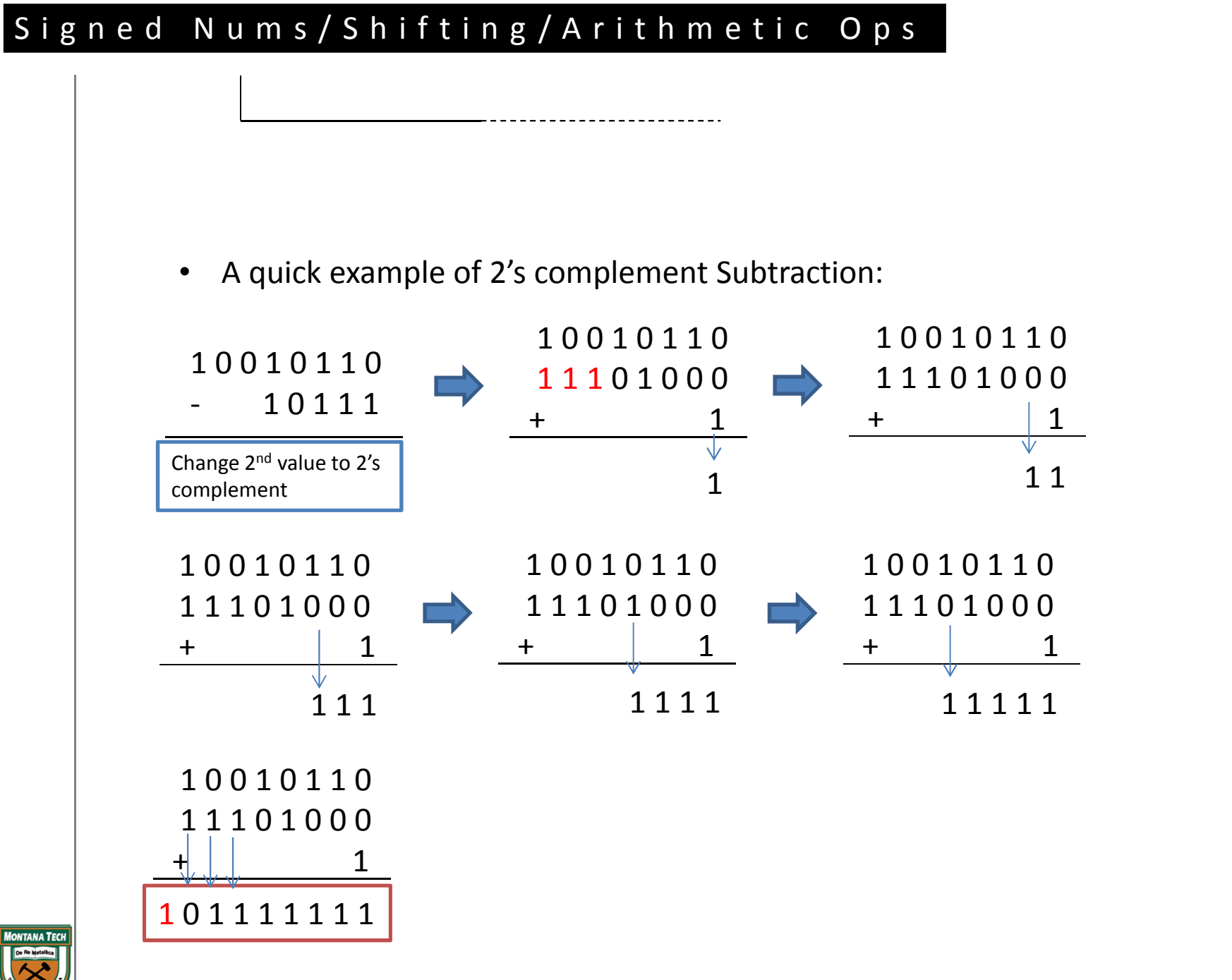

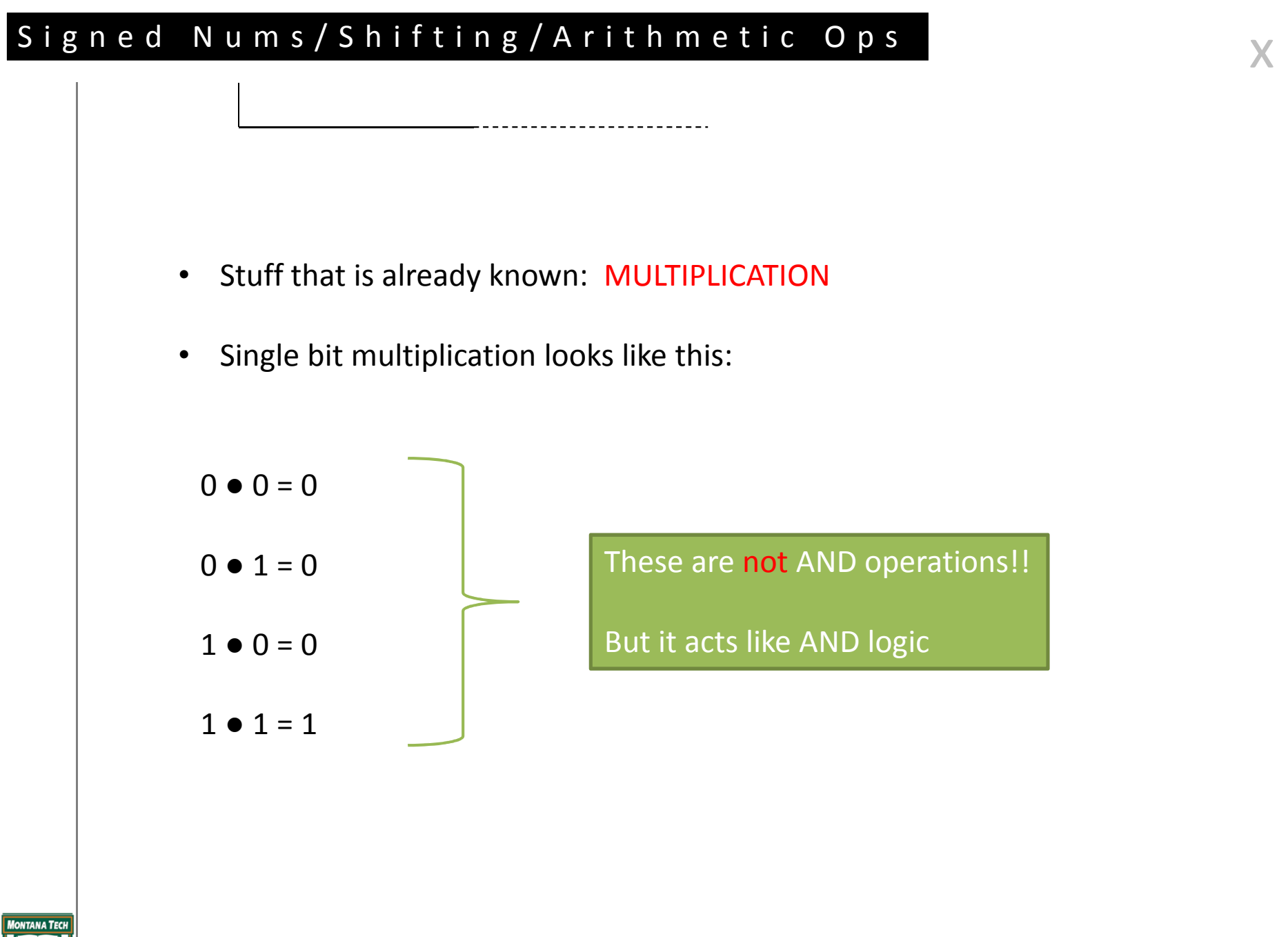

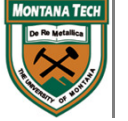

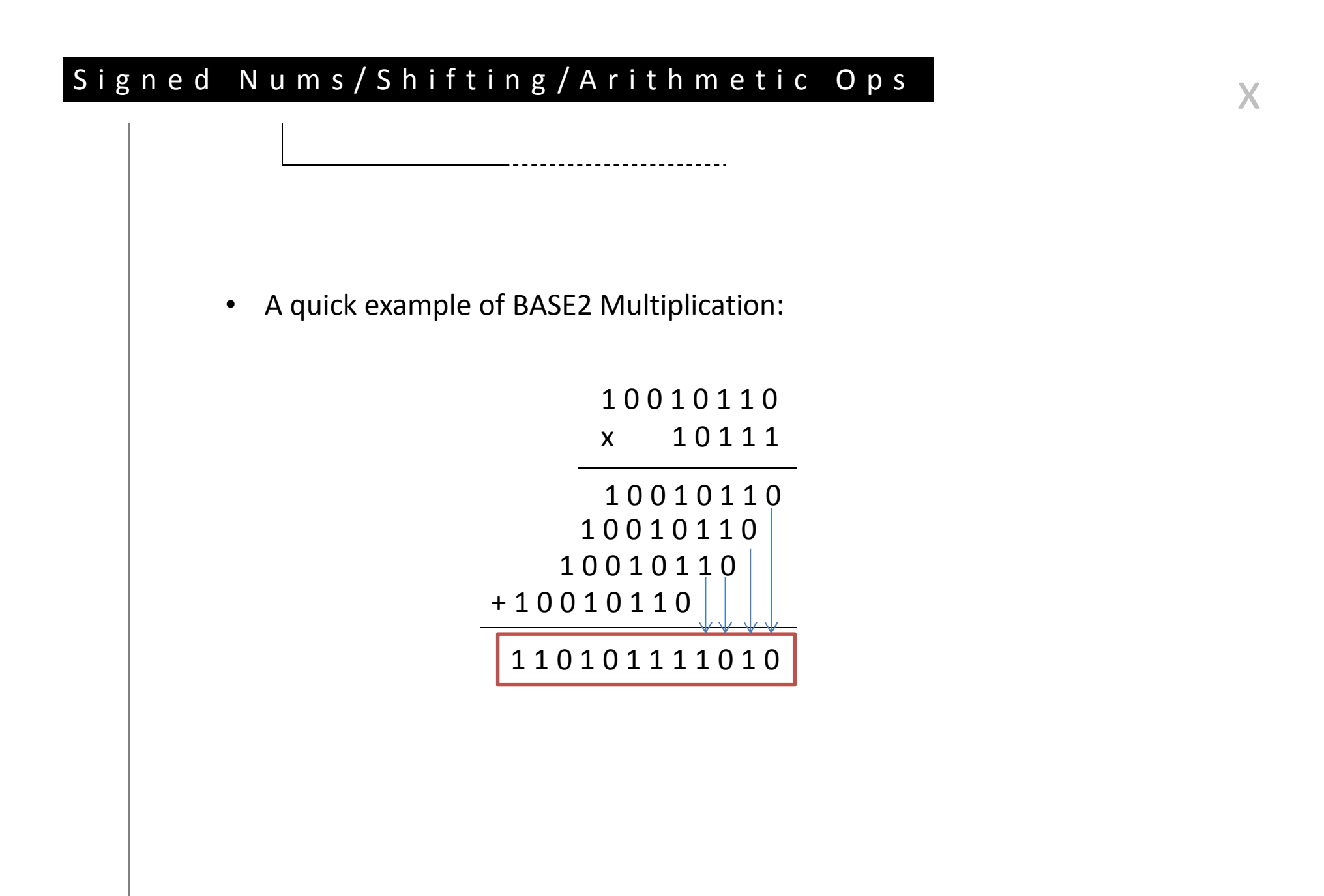

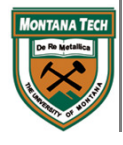

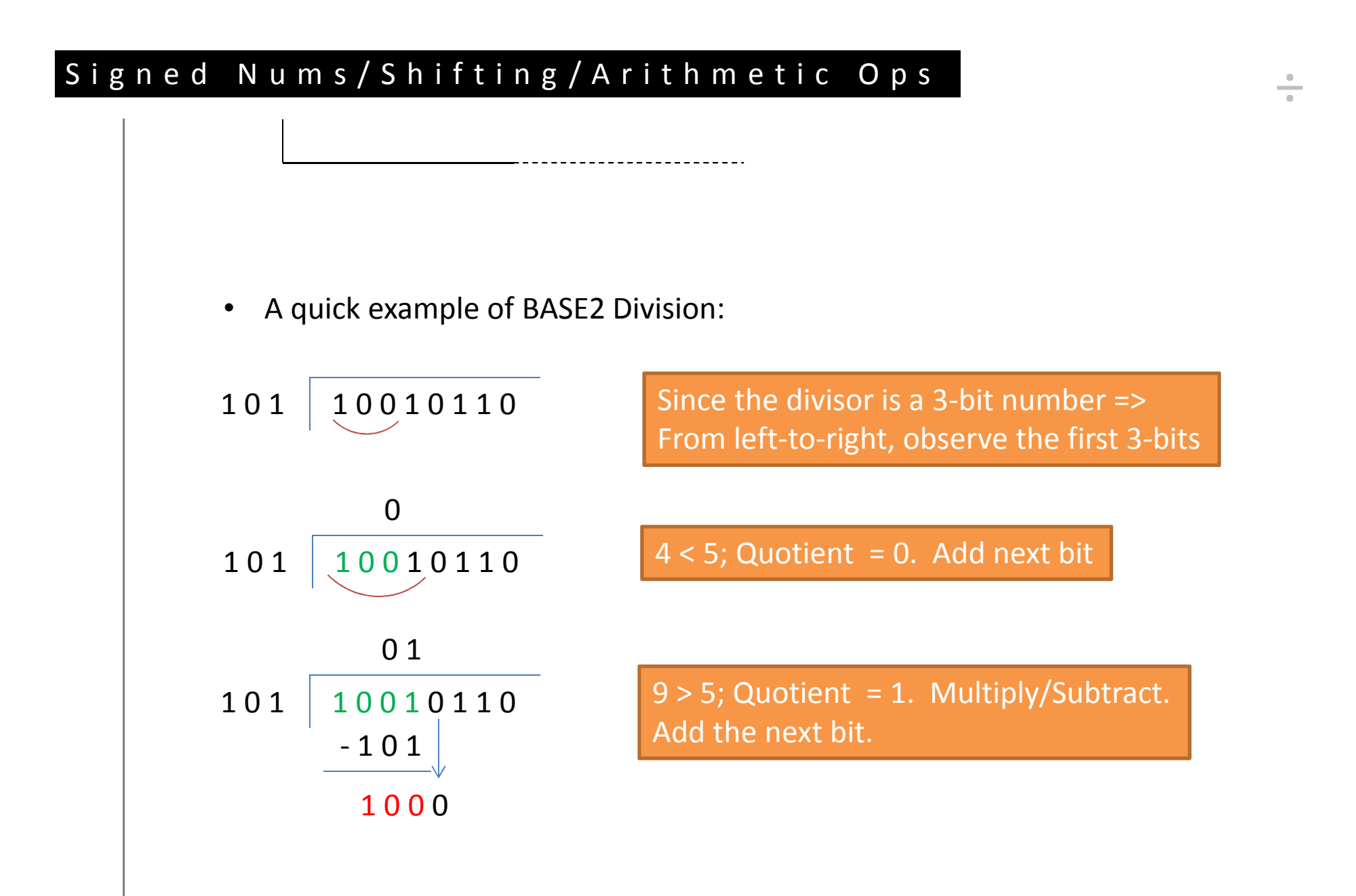

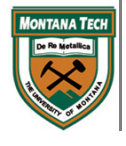

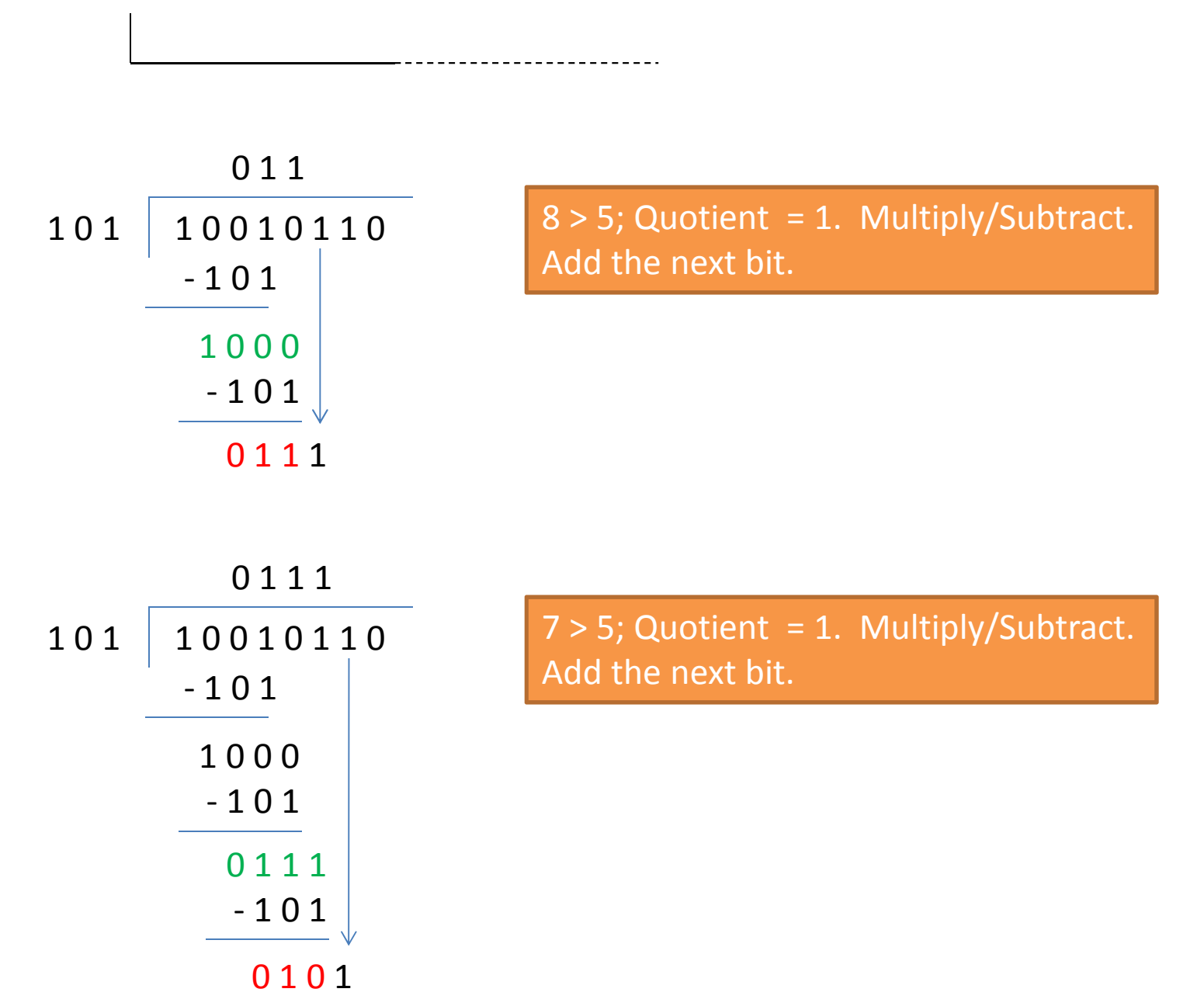

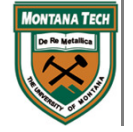

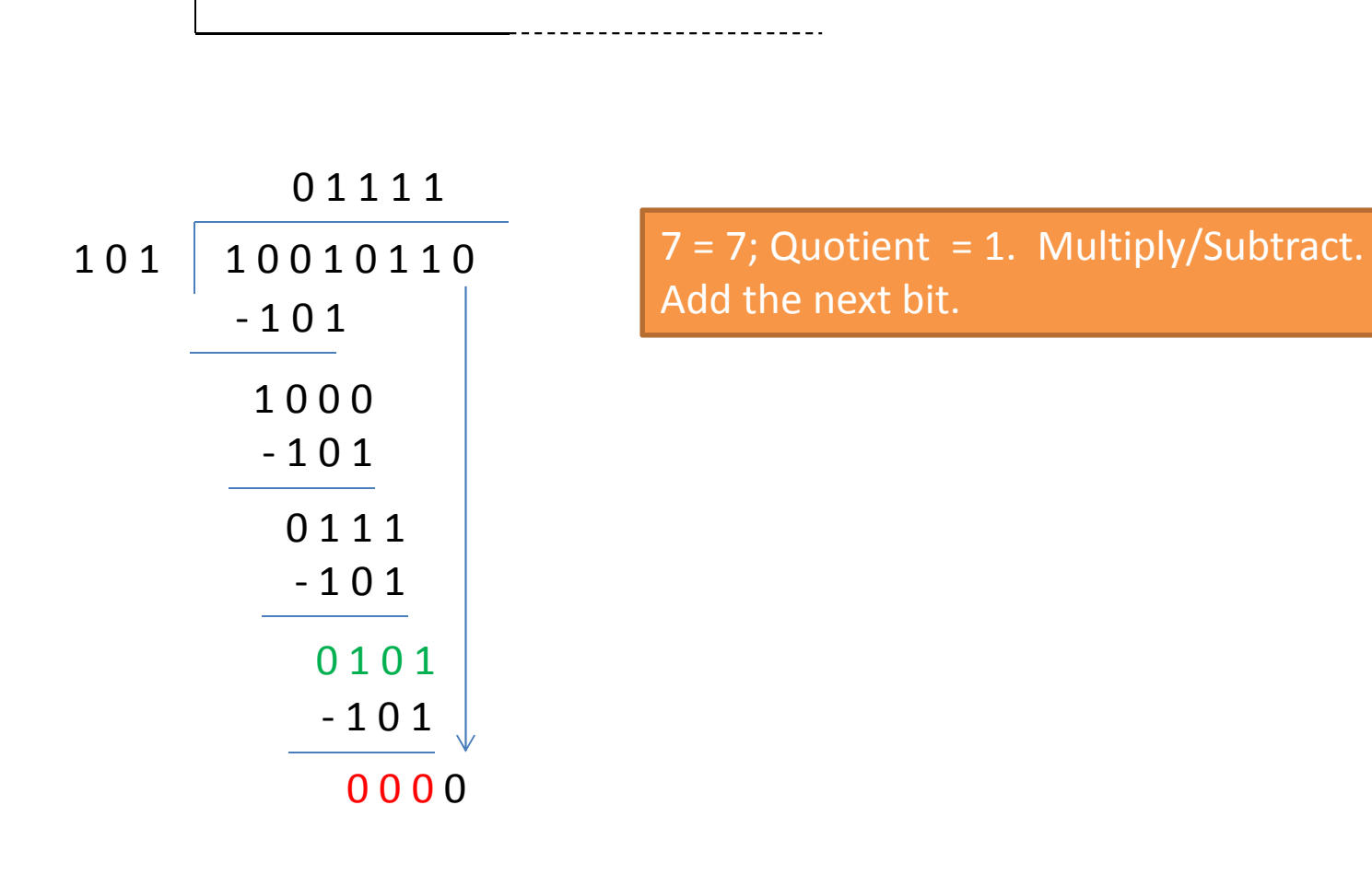

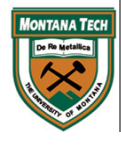

÷

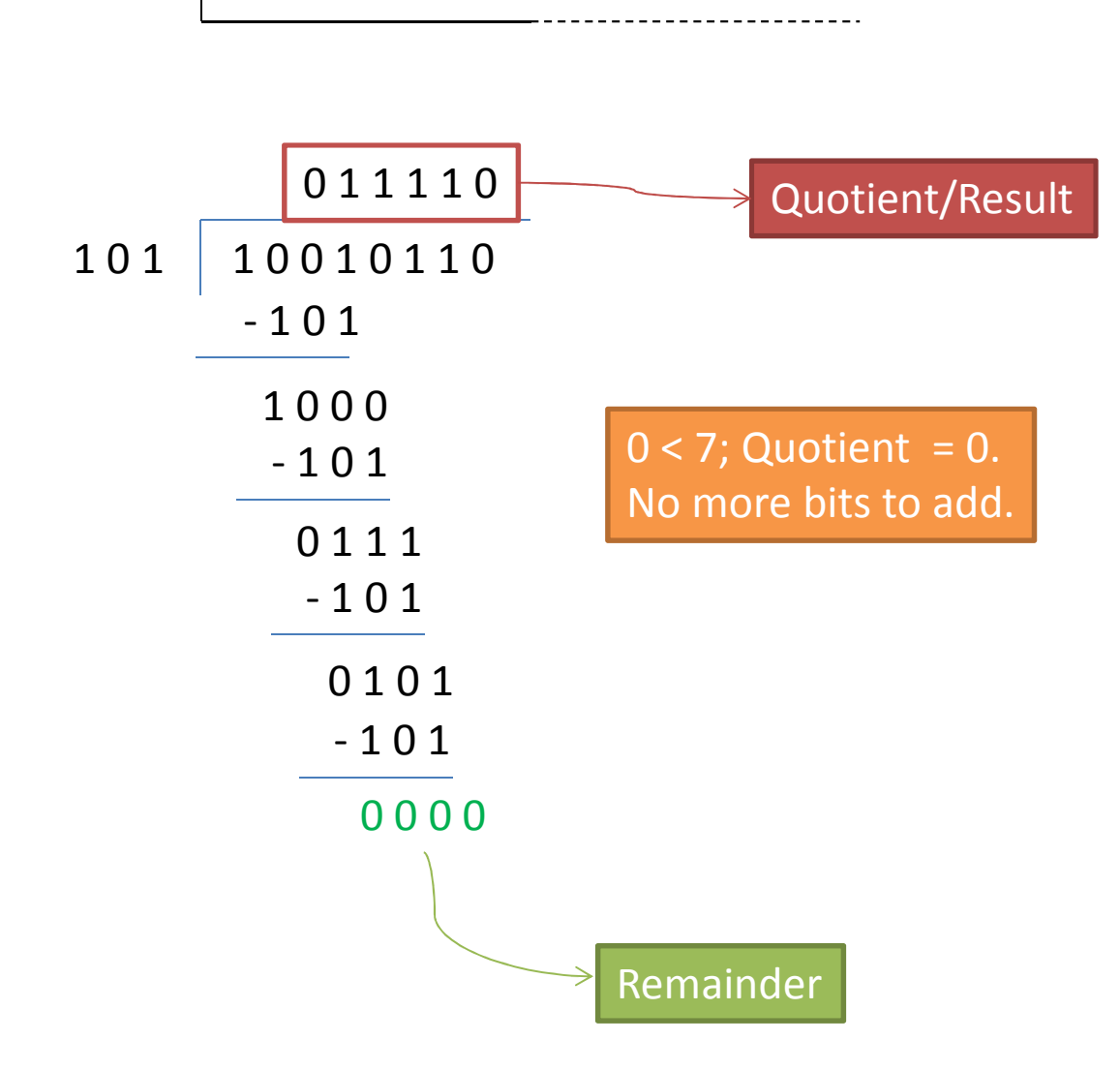

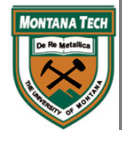

÷

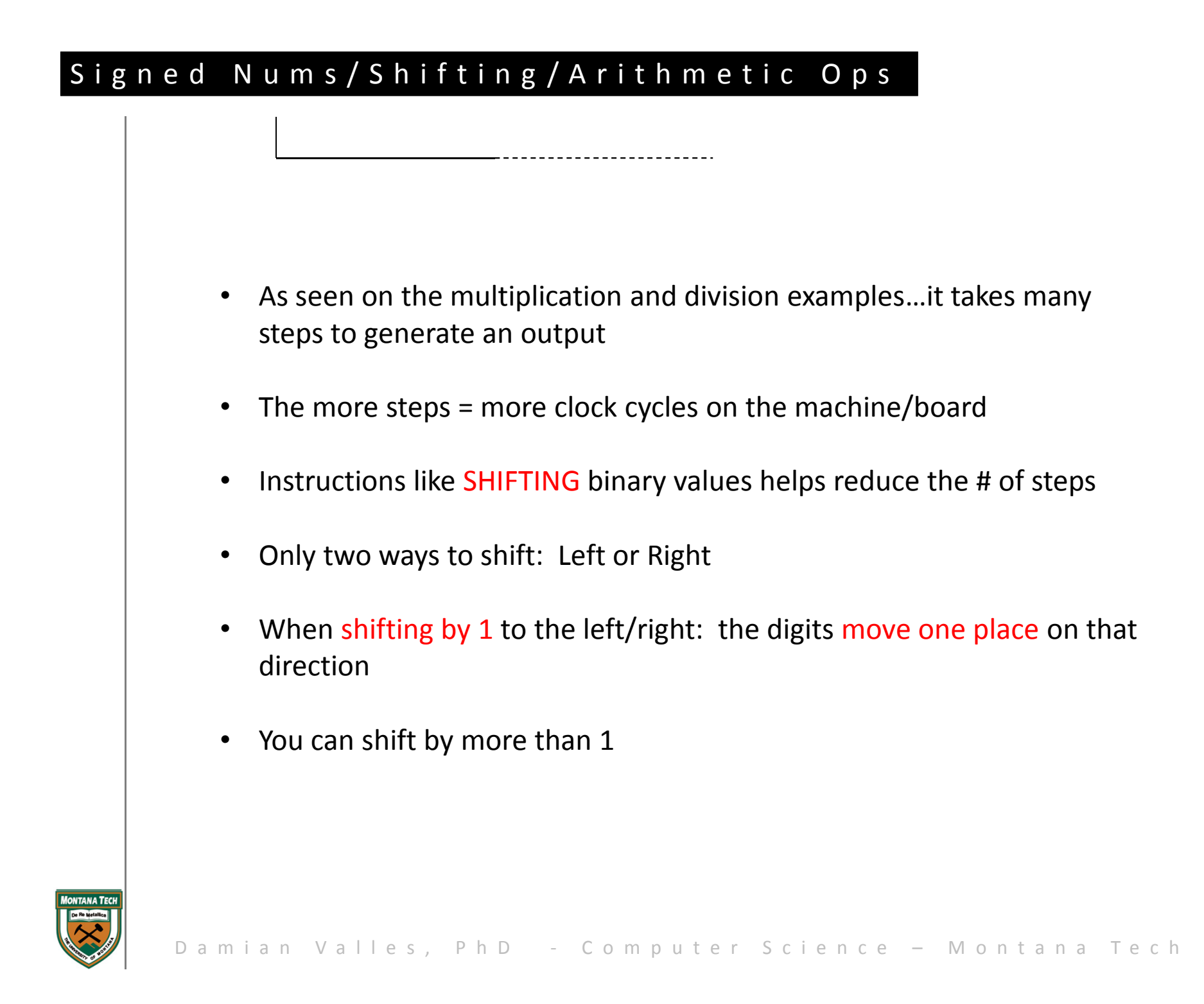

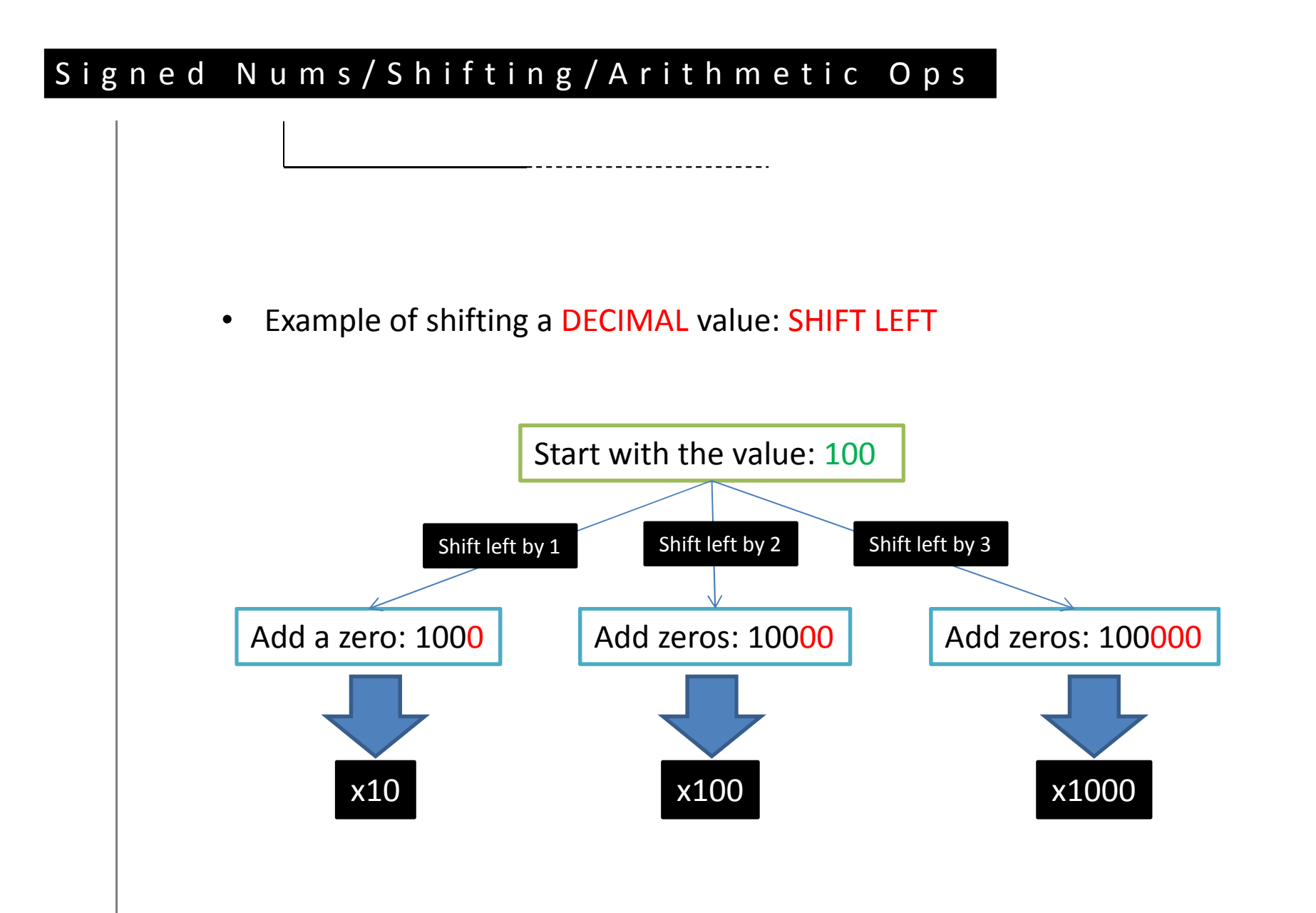

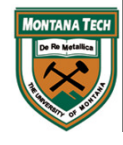

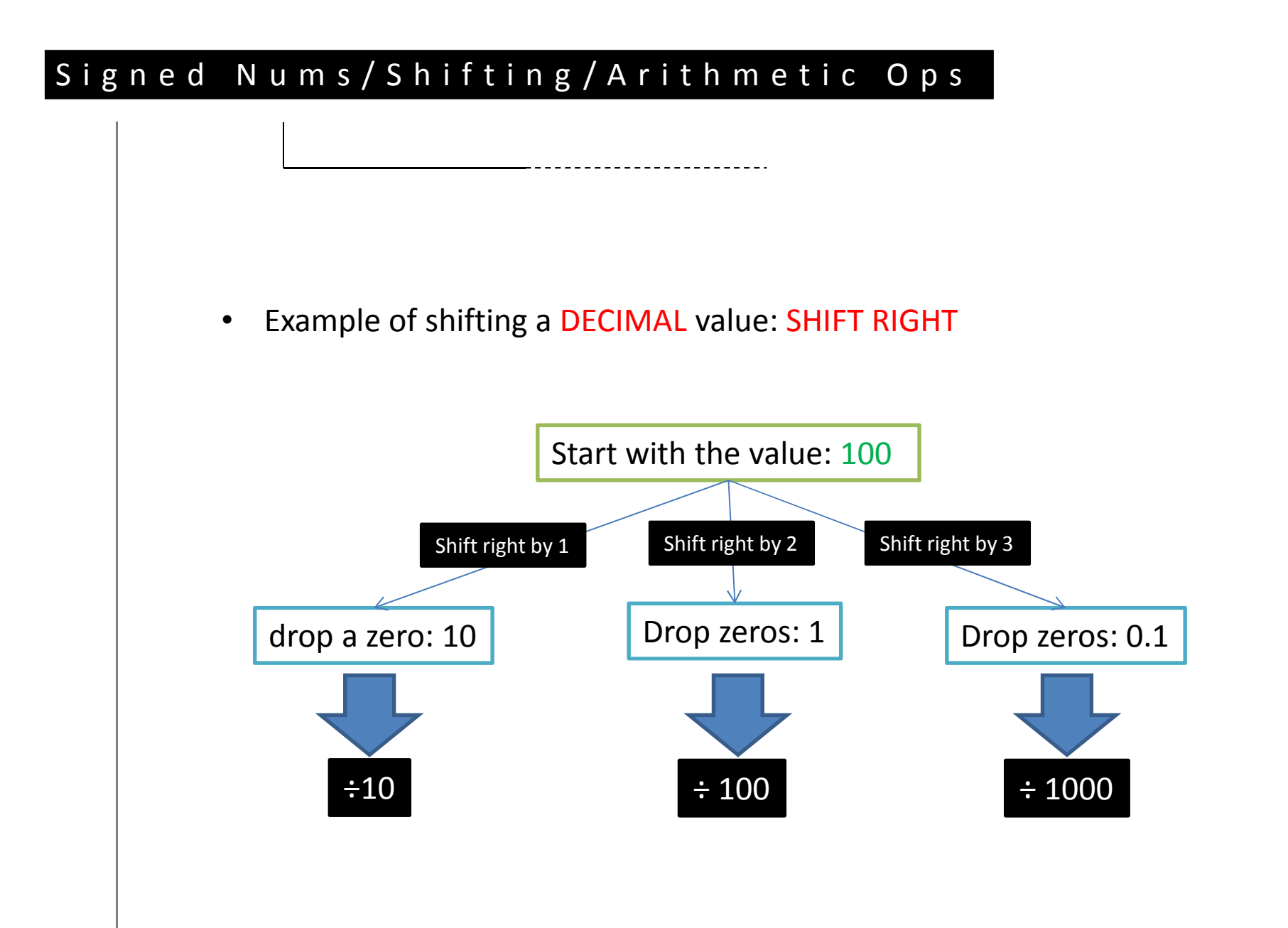

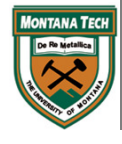

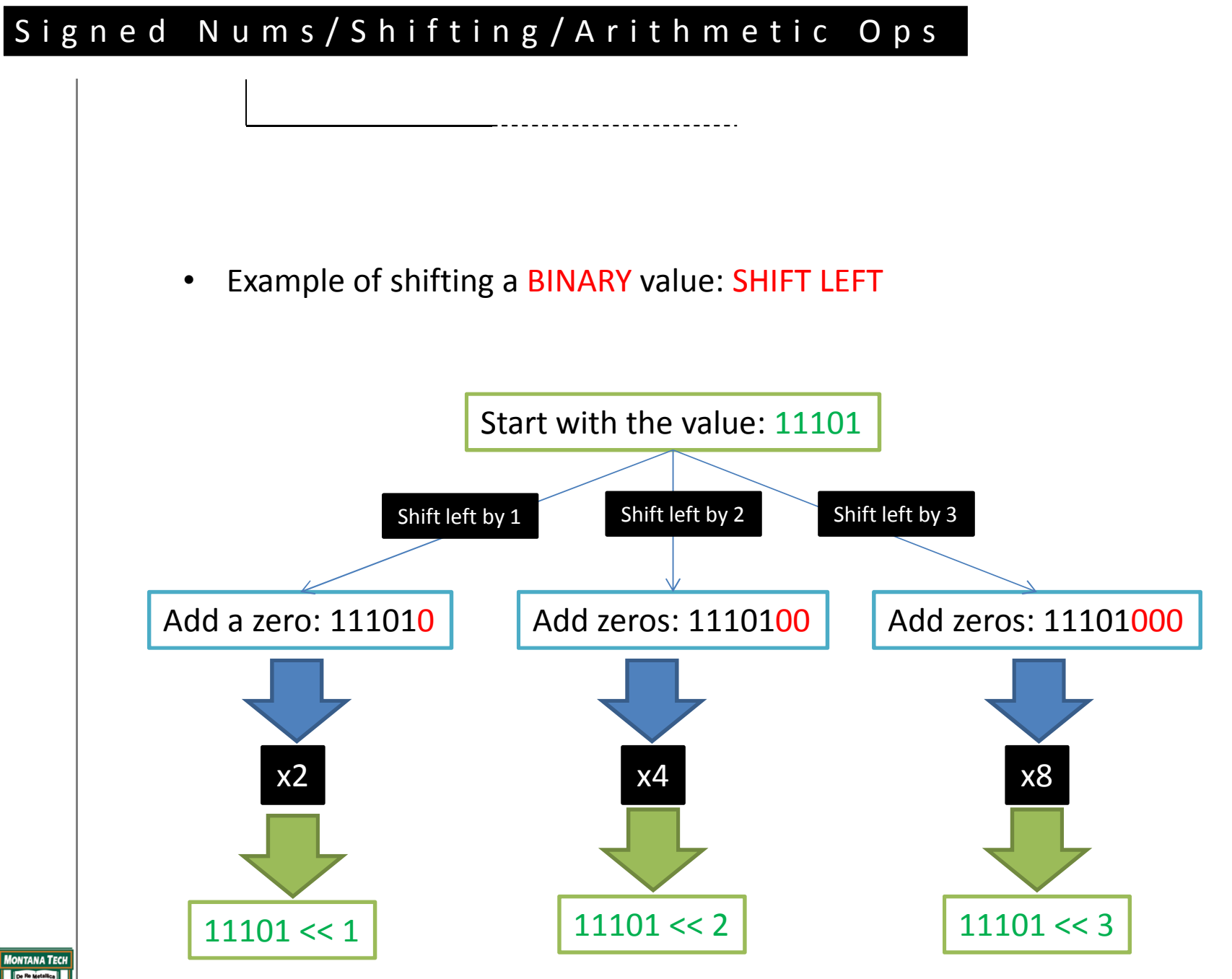

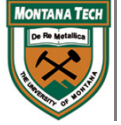

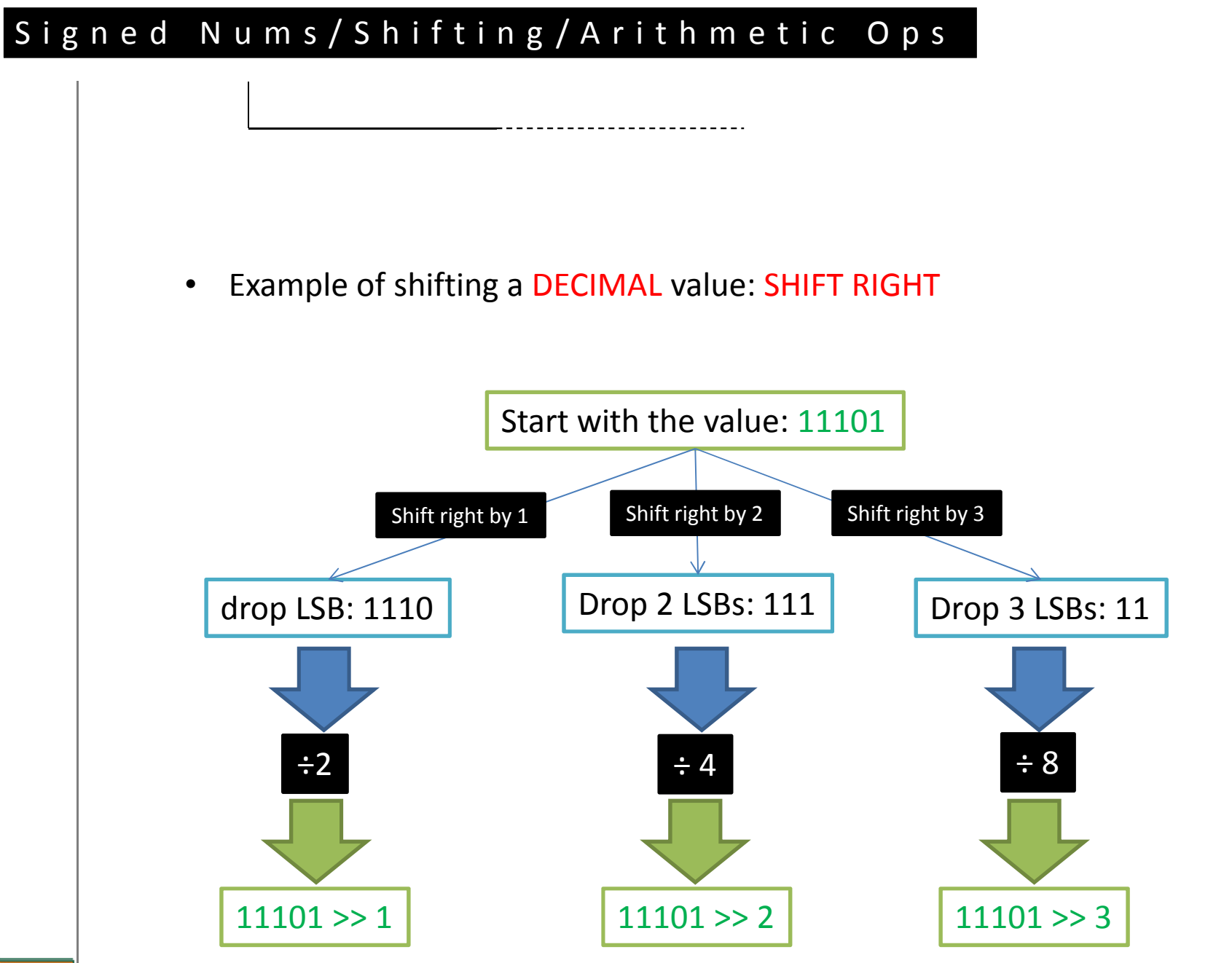

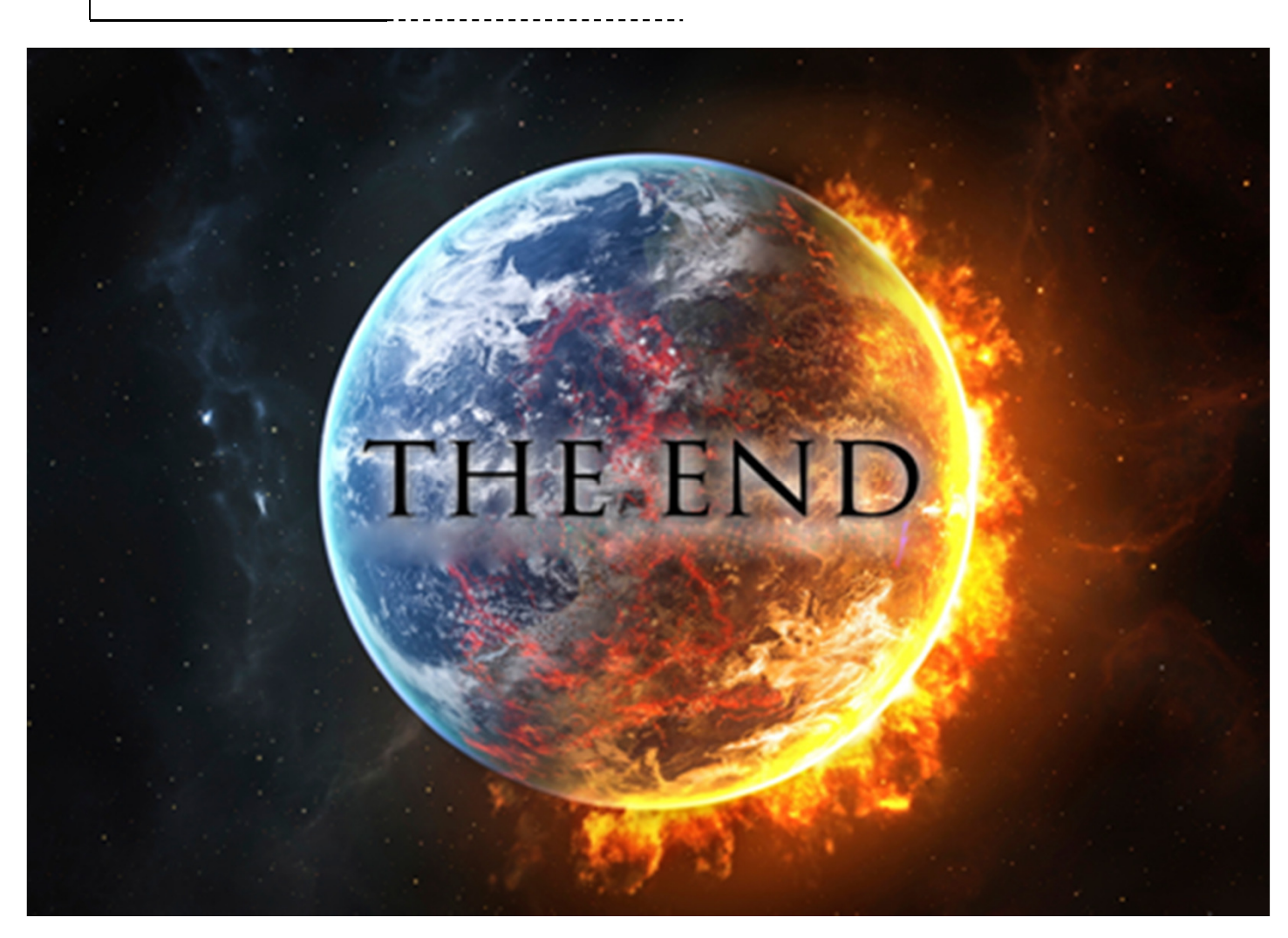

http://thebeausejourpulpit.files.wordpress.com/2012/05/end-of-the-world.jpg

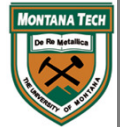